Autodesk AutoCAD Crack [32|64bit]

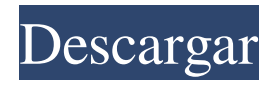

# **AutoCAD Con Keygen [2022]**

AutoCAD es popular entre las empresas de arquitectura, ingeniería y dibujo, que lo utilizan para crear y modificar dibujos arquitectónicos y dibujos que modelan proyectos. AutoCAD también tiene una variedad de funciones para artistas gráficos, ingenieros y el público en general. Estos incluyen herramientas para crear representaciones arquitectónicas, paisajes, dibujos lineales y muchas otras formas de arte. 1. ¿Qué es AutoCAD? AutoCAD es una aplicación CAD comercial basada en escritorio desarrollada y comercializada por Autodesk. Está disponible en dos versiones: AutoCAD para la plataforma Windows (por ejemplo, AutoCAD para Windows 7, AutoCAD para Windows 8, etc.) y AutoCAD para la plataforma Mac. La versión de Windows, que se ejecuta en el sistema operativo Microsoft Windows, tiene la mayoría de las funciones y se considera la más popular. La versión para Mac se ejecuta en el sistema operativo Apple Macintosh y también es popular. El precio de ambas versiones de AutoCAD refleja los recursos necesarios para desarrollar y comercializar el programa. La versión de Windows cuesta entre \$1300 y \$3000 por usuario al año, y la versión para Mac cuesta entre \$2100 y \$6200 por usuario al año. La cantidad de usuarios cubiertos por las licencias de AutoCAD se puede aumentar mediante la compra de licencias adicionales para usuarios adicionales. 2. ¿Cuáles son las principales características de AutoCAD? Hay más de 200 características de AutoCAD. Debido a que son tan numerosos y, a menudo, no son exclusivos de CAD, cubriremos los más importantes en este artículo. simbolos Los símbolos en AutoCAD se utilizan para dibujos y modelos. También se usan comúnmente en aplicaciones CAD, como SolidWorks y SketchUp. Los símbolos se pueden utilizar para representar formas geométricas comunes, como círculos, cuadrados y rectángulos. También puede simbolizar entidades en el dibujo. Por ejemplo, puede simbolizar una hoja de dibujo o una función de dibujo, que se puede utilizar en un dibujo posterior.Una serie de símbolos representan cosas que no tienen un símbolo comúnmente aceptado, como máquinas y materiales industriales. También hay símbolos que están diseñados para propósitos específicos. Por ejemplo, existe un símbolo de dibujo para esquinas (BIS), que contiene todas las entidades de dibujo que forman una esquina. A menudo se utilizan símbolos más sofisticados para plantas y maquinaria (p. ej., válvulas, bombas, tanques, hornos, puentes, etc.). porque usan

#### **AutoCAD Con Keygen completo**

interoperabilidad En una encuesta de 2013, AutoCAD obtuvo una puntuación del 65 % en el índice de interoperabilidad global del mercado de software de fabricación. AutoCAD también exporta e importa datos CAD con los siguientes formatos: DWF, DXF, CGT, CADCAM, RTF y STL. En el formato CAD FDM, su objeto aparece como una línea negra. CADCAM tiene objetos "renderizados" (3D). En Raster CADCAM, cada "rebanada" se dibuja como una imagen. CADCAM, como AutoCAD, importa y exporta el formato DXF. CADCAM también tiene una función de exportación llamada "CAD a CADCAM". En varios tipos de CADCAM, es posible importar y exportar objetos BRep en el formato de archivo OBJ. En algunos modelos CADCAM, puede exportar superficies en formato OBJ. software relacionado En 2014, Autodesk también adquirió Synchro Software, Inc., que también crea software relacionado. También adquirió Smartfab, que crea una de las primeras aplicaciones de software de 'maquinado' automático del mundo. Esta es una herramienta para convertir automáticamente objetos 3D en partes 2D, que son útiles para el diseño, la reparación y las operaciones de productos. AutoCAD también tiene una opción para exportar como formato de archivo DWG o DXF, así como para importar archivos DWG de AutoCAD. AutoCAD R14 también tiene la capacidad de exportar un archivo estereolitográfico (STL), que luego se puede usar con el software de impresión 3D FormLab de Formlabs. "CAM" (Fabricación asistida por computadora) es un término amplio que se refiere a cualquier programa que utilice CAD (Diseño asistido por computadora) o CAM (Fabricación asistida por computadora). AutoCAD es compatible con muchas de estas tecnologías y se puede utilizar para diseñar y construir piezas, ensamblajes y productos. Los programas CAM son sistemas CAD o CAM para todo el proceso de diseño y fabricación, incluyendo: software CAM para diseño Software CAM para fabricación software CAM para inspección Software CAM para fabricación Software CAM para medición y recopilación de datos Software CAM para cualificación y seguimiento Software CAM para lista de materiales Software CAM para la gestión de la fabricación Software CAM para documentación Software CAM para control de calidad Software CAM para la gestión de la configuración y el diseño Software CAM para diseño de fabricación Software CAM para el

diseño de dispositivos Software CAM para servicios de ingeniería Software CAM para repetibilidad software CAM 27c346ba05

## **AutoCAD Gratis (Mas reciente)**

Autodesk AutoCAD 2008, 2010, 2012, 2013 o 2016 (no hay versión 2017) Ejecute autocad setup.exe y siga las instrucciones. Luego abra el menú de archivos, vaya a preferencias y agregue información de registro. Busque la siguiente clave de registro:

HKEY\_LOCAL\_MACHINE\SOFTWARE\Autodesk\AutoCAD\KEY\_NAME una. El nombre clave es: b. Dentro hay una ruta a la siguiente clave de registro:

HKEY\_LOCAL\_MACHINE\SOFTWARE\Autodesk\AutoCAD\KEY\_NAME una. El nombre clave es: b. Dentro hay una ruta a la siguiente clave de registro: El valor de la clave de registro es el nombre de su clave, que debe ser: xxxx donde xxxx es la fecha en que obtuvo la clave. C. Abra la clave de registro, aparece una ventana. d. En el lado izquierdo de la ventana hay un menú disponible. mi. Tecla Seleccionar (ahora el nombre del archivo aparecerá en el lado derecho de la ventana). F. Haga clic en Aceptar. gramo. Haga clic en Aceptar en la ventana emergente. H. Verá el siguiente mensaje: Ha instalado correctamente Autodesk Autocad. Para acceder a Autocad, 1.Abre Autocad. 2. Verá un cuadro de diálogo que le pedirá su clave. 2. Haga clic en Aceptar en el cuadro de diálogo. 2. Instale Autodesk AutoCAD 2008

### **?Que hay de nuevo en el AutoCAD?**

Barras de herramientas para renderizar la salida: La barra de herramientas de ráster y vector ofrece un amplio conjunto de funciones para la salida de ráster y vector. Las barras de herramientas son flexibles e interactivas, lo que le permite elegir rápidamente entre ráster, vector y otras opciones de salida sobre la marcha. (vídeo: 1:23 min.) Dos editores: Compatibilidad con varios monitores y acoplamiento: Con AutoCAD 2023, puede conectar más de dos monitores a su computadora y trabajar con sus diseños en ambos. Con la función de acoplamiento, también puede mover su diseño a múltiples monitores, eliminando la necesidad de colocar su dibujo en cada monitor individualmente. (vídeo: 1:32 min.) El nuevo editor gráfico incluye un nuevo navegador de contenido, lienzo de diseño y métodos para ajustar y configurar capas, formatear texto y más. Consulte a continuación para obtener más detalles sobre estas nuevas funciones. Novedades en AutoCAD 2023 Envíe e incorpore rápidamente comentarios en sus diseños. Importe comentarios desde papel impreso o archivos PDF y agregue cambios a sus dibujos automáticamente, sin pasos de dibujo adicionales. Cómo importar comentarios de papel impreso o archivos PDF a sus dibujos: Agregue rápidamente comentarios, notas y revisiones propuestas a sus dibujos. Puede importar comentarios de papel impreso o archivos PDF que se han firmado, escaneado o incluso enviado por correo electrónico, e incorporar automáticamente los comentarios en su dibujo. Cuando envía revisiones, se aplican automáticamente a su dibujo y puede ver los resultados en tiempo real. (vídeo: 1:15 min.) Barras de herramientas para renderizar la salida: La barra de herramientas de ráster y vector ofrece un amplio conjunto de funciones para la salida de ráster y vector. Las barras de herramientas son flexibles e interactivas, lo que le permite elegir rápidamente entre ráster, vector y otras opciones de salida sobre la marcha. Dos editores: Compatibilidad con varios monitores y acoplamiento: Con AutoCAD 2023, puede conectar más de dos monitores a su computadora y trabajar con sus diseños en ambos.Con la función de acoplamiento, también puede mover su diseño a múltiples monitores, eliminando la necesidad de colocar su dibujo en cada monitor individualmente. Redactor gráfico Maquetación gráfica navegador de contenido Nuevos estilos de dibujo y estilos de texto. Novedades en AutoCAD 2023 Compatibilidad con varios monitores y acoplamiento Nuevas barras de herramientas de renderizado Redactor gráfico Grafico

## **Requisitos del sistema:**

Especificaciones recomendadas: SO: Windows 7, 8, 8.1 o 10 de 64 bits; Mac OS X 10.6.8 o posterior; o Linux x86\_64 (Ubuntu 16.04 o posterior); Windows 7, 8, 8.1 o 10 de 64 bits; Mac OS X 10.6.8 o posterior; o Linux x86 64 (Ubuntu 16.04 o posterior); Procesador: Intel Core 2 Duo o posterior; o AMD Athlon 64 X2 o posterior; Intel Core 2 dúo

Enlaces relacionados:

<https://sameboigbeandco.com/2022/06/29/autodesk-autocad-crack-clave-de-licencia-llena-2022/> [https://ipayif.com/upload/files/2022/06/9MpJlLBQdt4S9HdGlJ9I\\_29\\_8f844934b025dc081e3a3](https://ipayif.com/upload/files/2022/06/9MpJlLBQdt4S9HdGlJ9I_29_8f844934b025dc081e3a3ac91e05c5af_file.pdf) [ac91e05c5af\\_file.pdf](https://ipayif.com/upload/files/2022/06/9MpJlLBQdt4S9HdGlJ9I_29_8f844934b025dc081e3a3ac91e05c5af_file.pdf) [https://coffeefirstmamalater.com/wp-content/uploads/2022/06/AutoCAD\\_Crack\\_.pdf](https://coffeefirstmamalater.com/wp-content/uploads/2022/06/AutoCAD_Crack_.pdf) [https://www.arunachalreflector.com/wp](https://www.arunachalreflector.com/wp-content/uploads/2022/06/AutoCAD__Crack___Descargar.pdf)[content/uploads/2022/06/AutoCAD\\_\\_Crack\\_\\_\\_Descargar.pdf](https://www.arunachalreflector.com/wp-content/uploads/2022/06/AutoCAD__Crack___Descargar.pdf) <https://giovanimaestri.com/wp-content/uploads/2022/06/AutoCAD-48.pdf> <https://fraenkische-rezepte.com/autocad-2023-24-2-crack-clave-de-producto-llena-x64/> <https://kmtu82.org/autodesk-autocad-crack-codigo-de-activacion/> <http://www.chandabags.com/autocad-crack-version-completa-de-keygen-abril-2022/> <https://delcohempco.com/2022/06/29/autodesk-autocad-20-0-crack-x64-mas-reciente/> [https://unmown.com/upload/files/2022/06/BgQ3NLlAQcZkeA27QcDC\\_29\\_8f844934b025dc08](https://unmown.com/upload/files/2022/06/BgQ3NLlAQcZkeA27QcDC_29_8f844934b025dc081e3a3ac91e05c5af_file.pdf) [1e3a3ac91e05c5af\\_file.pdf](https://unmown.com/upload/files/2022/06/BgQ3NLlAQcZkeA27QcDC_29_8f844934b025dc081e3a3ac91e05c5af_file.pdf) [https://vivegeek.com/wp](https://vivegeek.com/wp-content/uploads/2022/06/Autodesk_AutoCAD__Crack_WinMac_Mas_reciente.pdf)[content/uploads/2022/06/Autodesk\\_AutoCAD\\_\\_Crack\\_WinMac\\_Mas\\_reciente.pdf](https://vivegeek.com/wp-content/uploads/2022/06/Autodesk_AutoCAD__Crack_WinMac_Mas_reciente.pdf) <https://endlessflyt.com/wp-content/uploads/2022/06/colihass.pdf> <http://www.hacibektasdernegi.com/wp-content/uploads/efraala.pdf> <https://hafeztic.com/wp-content/uploads/2022/06/evaafg.pdf> [http://www.visitmenowonline.com/upload/files/2022/06/TlE9RfJu273f7KRmsWJT\\_29\\_8f8449](http://www.visitmenowonline.com/upload/files/2022/06/TlE9RfJu273f7KRmsWJT_29_8f844934b025dc081e3a3ac91e05c5af_file.pdf) [34b025dc081e3a3ac91e05c5af\\_file.pdf](http://www.visitmenowonline.com/upload/files/2022/06/TlE9RfJu273f7KRmsWJT_29_8f844934b025dc081e3a3ac91e05c5af_file.pdf) [https://sitandbreaktheice.org/autodesk-autocad-24-1-crack-clave-de-activacion-gratis-for](https://sitandbreaktheice.org/autodesk-autocad-24-1-crack-clave-de-activacion-gratis-for-windows/)[windows/](https://sitandbreaktheice.org/autodesk-autocad-24-1-crack-clave-de-activacion-gratis-for-windows/) [https://secureservercdn.net/198.71.233.44/7hj.be5.myftpupload.com/wp](https://secureservercdn.net/198.71.233.44/7hj.be5.myftpupload.com/wp-content/uploads/2022/06/wanugol.pdf?time=1656536998)[content/uploads/2022/06/wanugol.pdf?time=1656536998](https://secureservercdn.net/198.71.233.44/7hj.be5.myftpupload.com/wp-content/uploads/2022/06/wanugol.pdf?time=1656536998) [https://www.illuzzzion.com/socialnet/upload/files/2022/06/trdYhjG4ZTzots2qNPRM\\_29\\_8f844](https://www.illuzzzion.com/socialnet/upload/files/2022/06/trdYhjG4ZTzots2qNPRM_29_8f844934b025dc081e3a3ac91e05c5af_file.pdf) [934b025dc081e3a3ac91e05c5af\\_file.pdf](https://www.illuzzzion.com/socialnet/upload/files/2022/06/trdYhjG4ZTzots2qNPRM_29_8f844934b025dc081e3a3ac91e05c5af_file.pdf) <https://www.7desideri.it/autocad-crack-for-windows-2022-nuevo/>

<https://fotofables.com/wp-content/uploads/2022/06/AutoCAD-90.pdf>